#### CSE 444 Section 1

## **Outline**

- 1. SimpleDB Overview
- 2. Setup in Eclipse
- 3. JUnit
- 4. Grading
- 5. Tips

## What Is SimpleDB

- A "simple" database system
- It has
	- SQL Front-end
	- Basic Operators (Scan, Filter, Join, Aggregate)
	- Buffer Pool
	- Heap Files
	- Transactions
	- Simple parallelism
	- Simple recovery
	- Simple query optimizer
- It doesn't have
	- Fancy relational operators (Union, etc)
	- Subquery
	- Indices
	- $\cdots$

#### Module Diagram

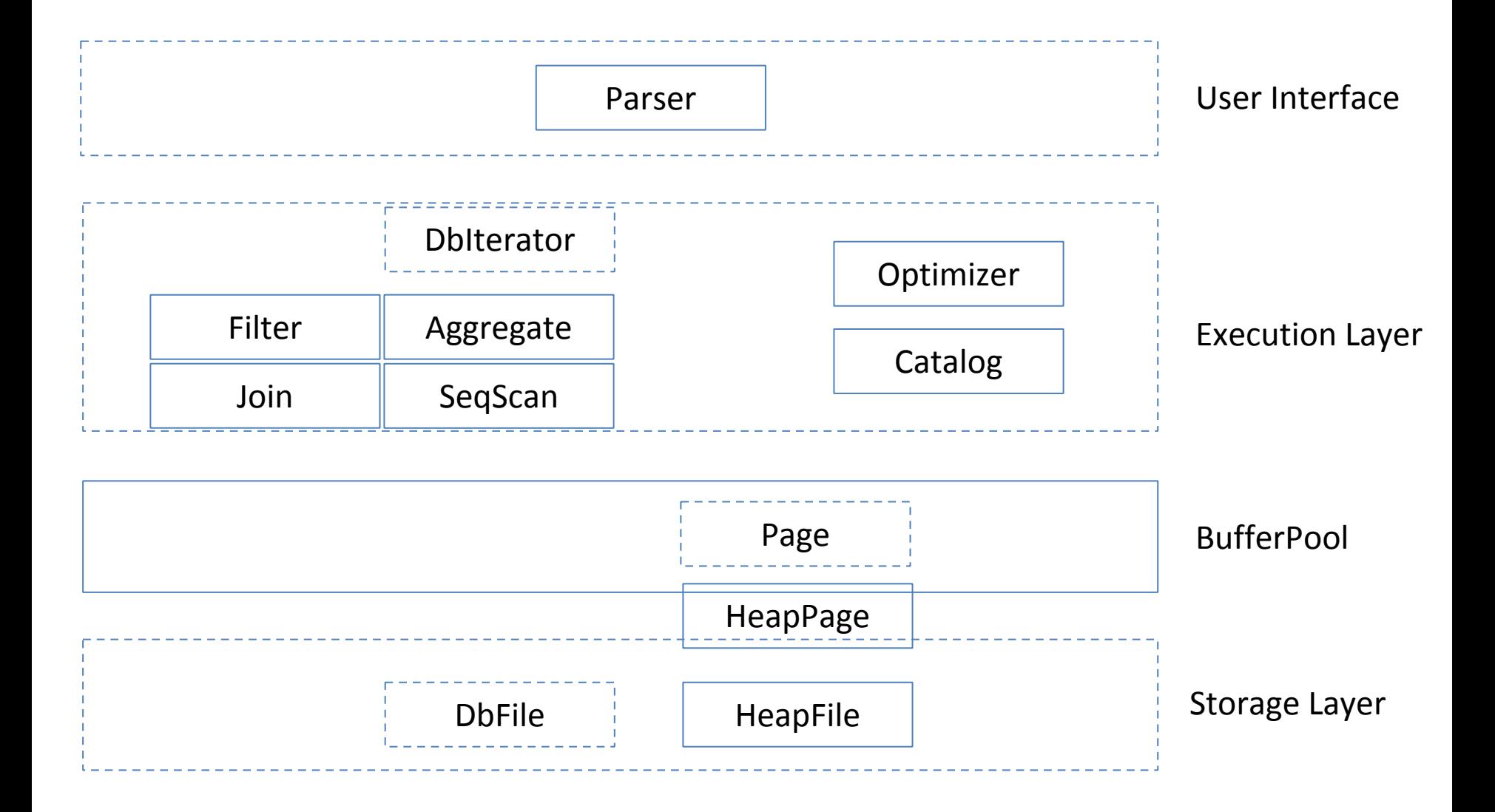

## Labs

- - Lab 1: Heap files + bufferpool
- - Lab 2: operators + updates
- - Lab 3: transactions concurrency
- - Lab 5: transactions recovery
- - Lab 4: query optimizer
- - Lab 6: simple parallelism

#### Database

- A single database
	- A single tablespace
		- Distinct table names
- Stores references to:
	- A global single instance of Catalog
	- A global single instance of BufferPool

## Catalog

- Manages meta information of the tables in the current database
	- void addTable(DbFile d, TupleDesc d)
	- DbFile getTable(int tableid)
	- TupleDesc getTupleDesc(int tableid)
	- getPrimaryKey(tableid)
	- …
- Not persistent, needs to be reconstructed every time SimpleDB starts

## BufferPool

- The ONLY bridge between operators and the data files on disk
- NEVER directly access data files

## **HeapFile**

- A file format
- Organizes the physical storage of tables
	- One heap file for each table
- An array of HeapPages
- Heap pages have the same fixed size: BufferPool.PAGE\_SIZE
	- To efficiently locate any page

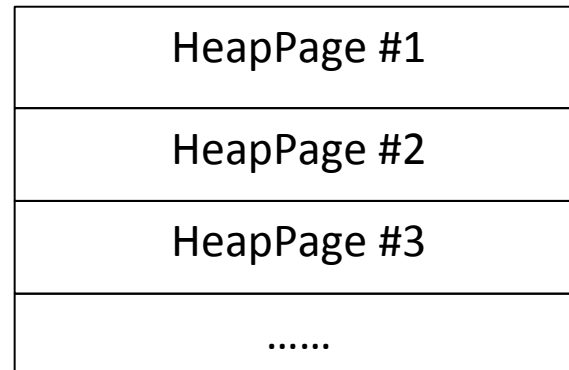

## HeapPage

- Header is a bitmap
	- Indicates empty slots
	- Number of bits in Header = number of Tuples
- Following is an array of fixed-length Tuples
- Full page size = BufferPool.PAGE SIZE
	- Fixed, Do not change!

Tuple #1 Tuple #2 Header (a bitmap) ……

#### **DbIterator**

- An interface that all the operators need to implement
	- $-\operatorname{open}()$
	- close()
	- hasNext()
	- $-$  next()
	- getTupleDesc()

#### HeapFileEncoder

- HeapFile has its own format
- Converts CSV files to HeapFiles
- Produces a Heap File csv-file.dat, that can be passed to the HeapFile constructor
- Usage:
	- java -jar dist/simpledb.jar convert csv-file.txt numFields fieldTypes fieldSeparator

## Data Types

- Integer
	- Type.INT\_TYPE
	- 4 bytes long
- Fixed-length String
	- Type.STRING\_TYPE
	- $-128$  bytes long = Type.STRING LEN
	- Do not change this constant

#### // construct a 3-column table schema

```
Type types[] = new Type[]{ Type.INT_TYPE, Type.INT_TYPE, Type.INT_TYPE };
String names[] = new String[]{ "field0", "field1", "field2" };
TupleDesc descriptor = new TupleDesc(types, names);
```

```
// create the table, associate it with some data file.dat
// and tell the catalog about the schema of this table.
HeapFile table1 = new HeapFile(new File("some_data_file.dat"), descriptor);
Database.getCatalog().addTable(table1);
```

```
// construct the query: we use a simple SeqScan, which spoonfeeds
// tuples via its iterator.
TransactionId tid = new TransactionId();
SeqScan f = new SeqScan(tid, table1.id());
```

```
// and run it
f.open();
while (f.hasNext()) {
     Tuple tup = f.next();
     System.out.println(tup);
}
f.close();
Database.getBufferPool().transactionComplete();
```
#### Javadoc

- Javadoc is your friend
- Always follow the guidance of the Javadoc

## **Outline**

- 1. SimpleDB Overview
- 2. Use Eclipse
- 3. JUnit
- 4. Grading
- 5. Tips

### Use Eclipse

- build.xml
- ant eclipse
	- .classpath
	- .project
- Open Eclipse
- File -> Import -> Existing Projects into Workspace -> select the directory -> done

## **Outline**

- 1. SimpleDB Overview
- 2. Setup in Eclipse
- 3. JUnit
- 4. Grading
- 5. Tips

## JUnit

- If you are lazy
	- ant test
	- ant systemtest
- If the bottom of the output likes: BUILD FAILED

The following error occurred while executing this line:

Test simpledb.systemtest.ScanTest failed

- Something goes wrong in the failed test case
- If the bottom of the output likes : BUILD SUCCESSFUL
- Congratulations! With very high probability, your implementation should be correct.

# JUnit

- A unit testing framework for java
	- Help you organize test cases
- Use java annotations to control
	- @Test, the method is a test case
	- @Before, this method should run before each @Test
	- @After
	- @BeforeClass, this method should run once, before all the @Test methods in the class
	- @AfterClass
- Use assert to check conditions
	- Any condition fails, test will fail

## **Outline**

- 1. SimpleDB Overview
- 2. Setup in Eclipse
- 3. JUnit
- 4. Grading
- 5. Tips

## Grading

- Test cases
	- test/systemtest
	- Some extra test cases that we do not release
	- Each test case:
		- Run multiple times if concurrency is involved
		- All-or-nothing / average?
- Write up
	- Explain why you implement in that way
- We will read you code
	- Passing all test cases doesn't equal to a high score

## **Outline**

- 1. SimpleDB Overview
- 2. Setup in Eclipse
- 3. JUnit
- 4. Grading
- 5. Tips

# Don't

- Modifications of the given class names
	- Removal, rename, relocate to other packages
- Modifications of the given method names
	- Removal, rename, change parameters, change return types
- Using any other third-party libraries except provided ones
	- JUnit, for unit test
	- JLine, for command line operations
	- Zql, for parsing SQL
	- JZlib, for data compression
	- Mina-core, for parallelism
	- Mina-filter-compression, for parallelism
	- Slf4j-api, for parallelism

#### Feel Free to

- Adding new classes / interfaces / methods
	- But, if the class/interface names happen to conflict with names we will provide in later labs, please kindly rename them
	- Safer choice: Inner classes

- Adding new packages.
	- Very safe. Do it if you like

## And you are encouraged to

- Find bugs
	- SimpleDB is still under developing, help us improve it!
	- Candy bars
		- A lot of them were sent out last year
- Re-implement the given methods
	- Gosh! How can the implementations be so ugly!
	- Welcome to come up with better implementations
	- Be aware of your time management
		- (you will not get bonus point)

#### Questions